# Evaluation verschiedener 3D-Drucker Seminar Technische Informatik, Wintersemester 2013/2014

Jacqueline Hammer

05.02.2014

Jacqueline Hammer [Evaluation verschiedener 3D-Drucker](#page-35-0) 05.02.2014 1 / 36

 $\leftarrow$ 

<span id="page-0-0"></span> $QQ$ 

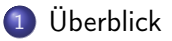

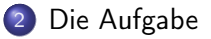

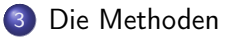

#### [Die Werkstoffe](#page-11-0)

[Die verschiedenen Modelle](#page-16-0)

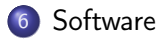

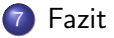

4 D F

化重新润滑脂

# [Überblick](#page-2-0)

Jacqueline Hammer [Evaluation verschiedener 3D-Drucker](#page-0-0) 05.02.2014 3 / 36

重

<span id="page-2-0"></span> $299$ 

キロメ メ都 メメ きょうくぼう

### Was ist 3D-Druck?

- Additive Herstellung von Werkstücken aus einem Rohmaterial
- Additiv als "Aufschichten" des Werkstoffs im Gegensatz zur subtraktiven Herstellung wie bei z.B. CNC-Fräsen
- Verschiedene Methoden und Anwendungen

# Anwendungen von 3D-Druck

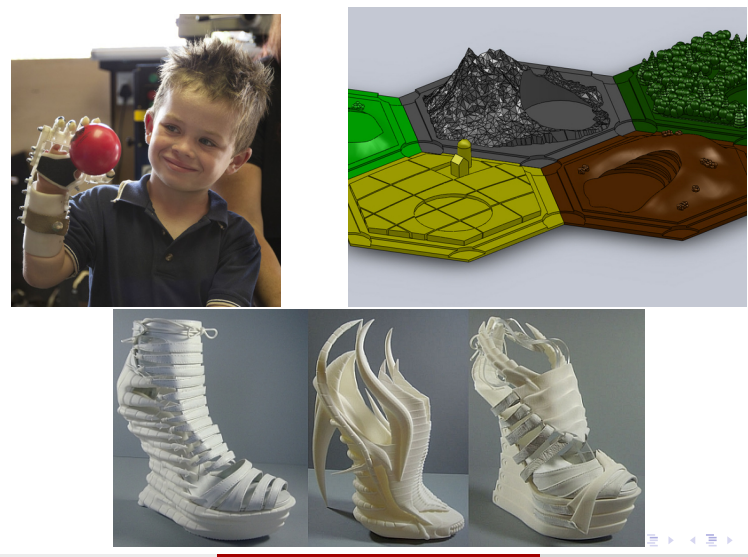

Jacqueline Hammer [Evaluation verschiedener 3D-Drucker](#page-0-0) 05.02.2014 5 / 36

# [Die Aufgabe](#page-5-0)

Jacqueline Hammer [Evaluation verschiedener 3D-Drucker](#page-0-0) 05.02.2014 6 / 36

重

<span id="page-5-0"></span> $299$ 

キロメ メ御き メミメ メミメ

# Die Aufgabe

Finde den 3D-Drucker mit dem die folgenden Aufgaben am ökonomischsten zu bewältigen sind:

- <sup>1</sup> Druck von Schutzabdeckungen und Gehäusen für Schaltungen
	- Hohe Präzision bei Schraublöchern, Verbindungen etc.
	- Guter Erhalt von Form und Maßen, kein Verziehen beim Druck
- <sup>2</sup> Erstellung kleiner Einmal- und Ersatzteile

 $\Omega$ 

化重新润滑脂

# [Die Methoden](#page-7-0)

Jacqueline Hammer [Evaluation verschiedener 3D-Drucker](#page-0-0) 05.02.2014 8 / 36

重

<span id="page-7-0"></span> $299$ 

キロメ メ御き メミメ メミメ

### Fused Deposition Modeling / Fused Filament Fabrication

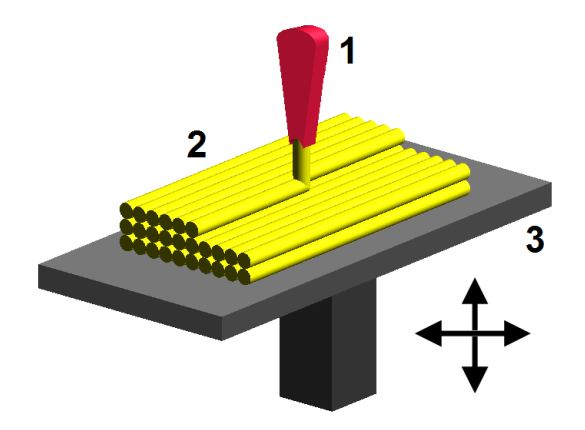

4 D F

不定 医牙 B

### Selective Laser Sintering

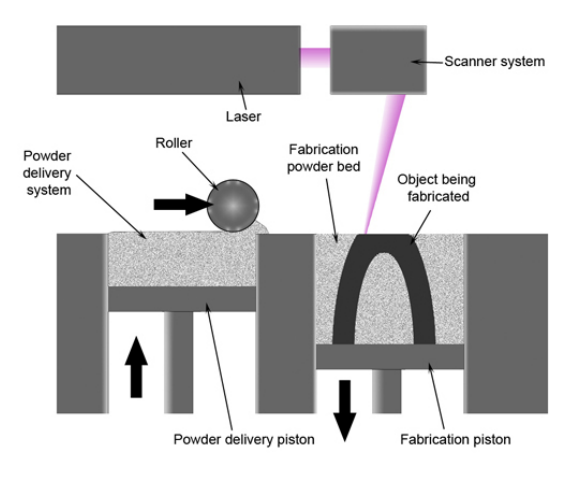

 $A\equiv\mathbf{1}+\mathbf{1}+\mathbf{2}+\mathbf{1}$ 

4 0 8

一句

×.  $\sim$   $299$ 

÷.

# Stereolithography

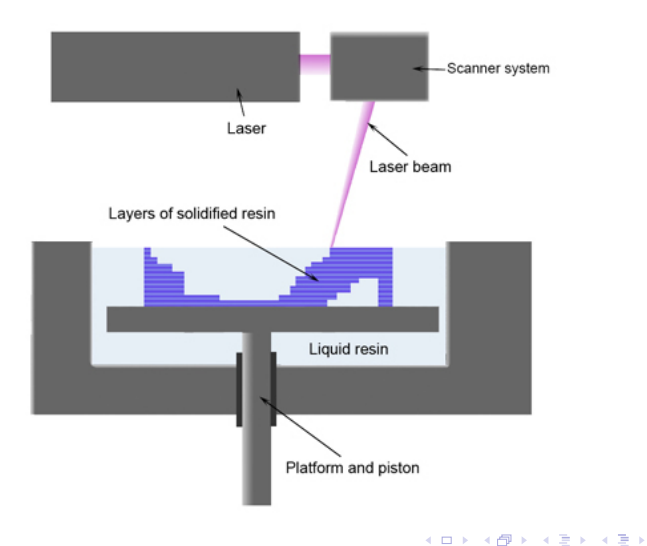

 $299$ 

重

# [Die Werkstoffe](#page-11-0)

Jacqueline Hammer [Evaluation verschiedener 3D-Drucker](#page-0-0) 05.02.2014 12 / 36

<span id="page-11-0"></span>重

キロメ メ都 メメ きょうくぼう

# Polylactide (PLA)

- Polylactide oder Polymilchsäuren sind technische Biopolymere
- Das bedeutet es sind abbaubare Polyester
- Es ist ungiftig und vom Körper abbaubar
- Beim Erhitzen entstehen keine giftigen Dämpfe
- Nicht sehr Hitzebeständig (weich bereits ab 50◦C)
- Kaum Verziehen beim Druck durch geringere Temperatur

# Acrylnitril-Butadien-Styrol (ABS)

- Synthetisches Terpolymer, nicht abbaubar
- Verwendung in der Industrie (z.B. LEGO)
- Höhere Hitzebeständigkeit (weich ab 85◦C)
- Dadruch höhere Verarbeitungstemperatur
- Teilweise starkes Verziehen beim Abkühlen

Hybrideinsatz

- Je nach benötigten Materialeigenschaften besten Stoff aussuchen
- Anderen Werkstoff für Stützstrukturen nutzen
- **Keine Probleme beim Ablösen**
- **•** Freiere Modellierung möglich

 $\leftarrow$ 

# Darreichungsform

- ABS und PLA kommen auf Rollen von ca 20-30cm Durchmesser
- Durchmesser des Filaments: 1,75mm oder 3mm
- Verschiedenste Farben verfügbar
- Farbpigmente verändern jedoch zum Teil Materialeigenschaften

# [Die verschiedenen Modelle](#page-16-0)

Jacqueline Hammer [Evaluation verschiedener 3D-Drucker](#page-0-0) 05.02.2014 17 / 36

<span id="page-16-0"></span>重

おすぎわす 重め

4. 0. 8. ∢●

# Entscheidungskriterien

- **o** Preis
- **Größe des Druckbereichs**
- **Verarbeitbare Materialien**
- Anzahl der Extruder
- **•** Geschwindigkeit
- **•** Schichtdicke
- Spurbreite (Extruder-Durchmesser)
- **o** Datenübertragung
- **Plattform für Software**

←□

э

# Velleman - K8200

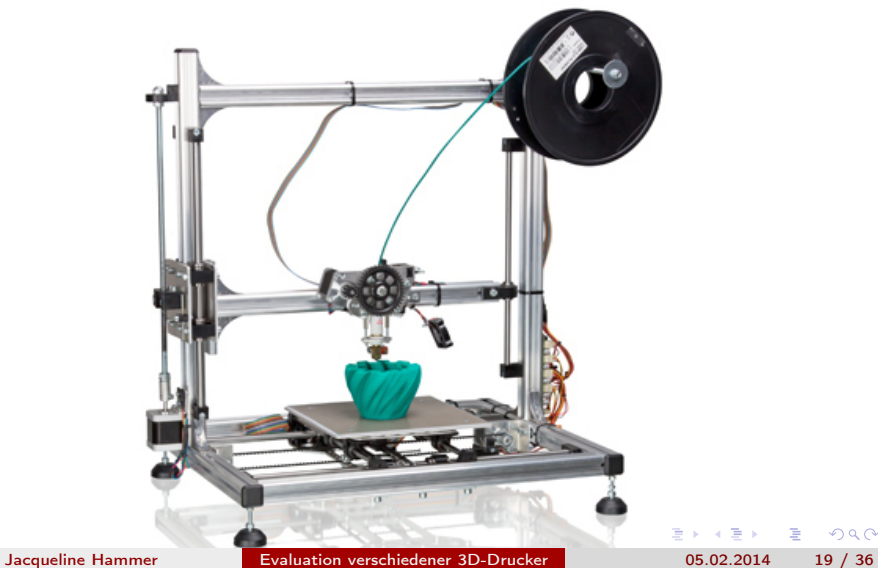

 $299$ 

活

### Velleman - K8200

#### $\bullet$  678 $\in$

- Druckbereich 20cm x 20cm x 20cm
- ABS & PLA
- Single Extruder
- Geschwindigkeit 120mm/s
- Schichtdicke 0.25mm
- Spurbreite 0.5mm
- Datenübertragung via USB Kabel
- Windows / Linux / Mac
- Nachteil: Kein Raft

∢⊡

### 3Dfactories - Profi3DMaker

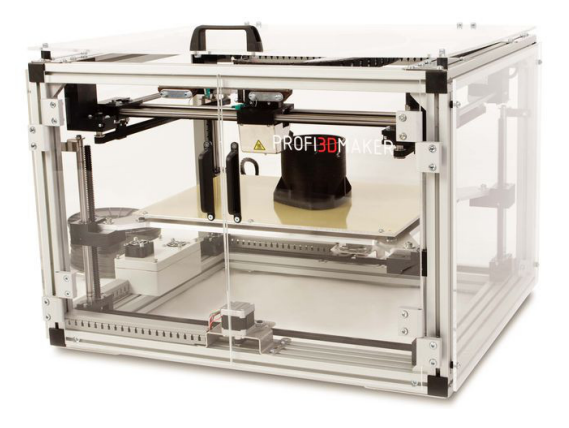

**← ロ → → イ 円** 

э

 $299$ 

医间周的间周的

### 3Dfactories - Profi3DMaker

- Preis keine Angabe
- Druckbereich 40cm x 26cm x 19cm
- **ABS & PLA**
- Single Extruder
- **Geschwindigkeit 80 mm/s**
- Schichtdicke 0.08mm
- Spurbreite keine Angabe
- Datenübertragung keine Angabe
- Plattform keine Angabe

### RepRap - PRotos V2

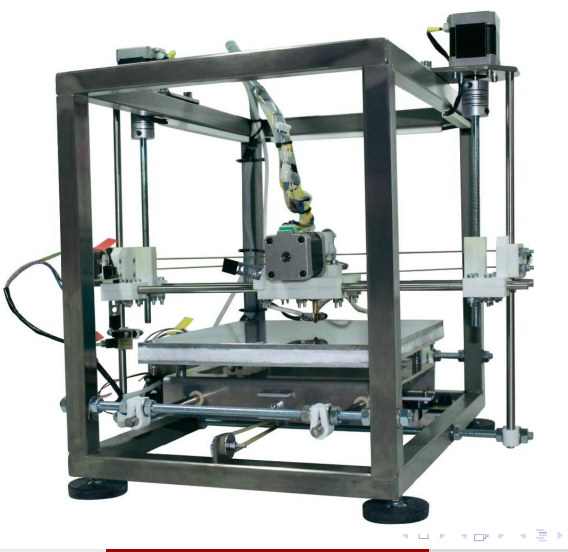

Jacqueline Hammer [Evaluation verschiedener 3D-Drucker](#page-0-0) 05.02.2014 23 / 36

活

Þ . p

 $\prec$ 

### RepRap - PRotos V2

- $\bullet$  799 $\in$
- Druckbereich 23cm x 23cm x 12.5cm
- ABS & PLA
- Single Extruder
- Geschwindigkeit 100mm/s bis 180mm/s
- Schichtdicke keine Angabe
- Spurbreite 0.5mm
- Datenübertragung via USB Kabel (SD Card nachrüstbar)
- Windows / Linux / Mac
- Vorteil: Open Source Projekt (Hard- und Software)
- Bestes Low-Budget-Modell, da am besten erweiterbar

 $QQ$ 

# 3D Systems - Cube X

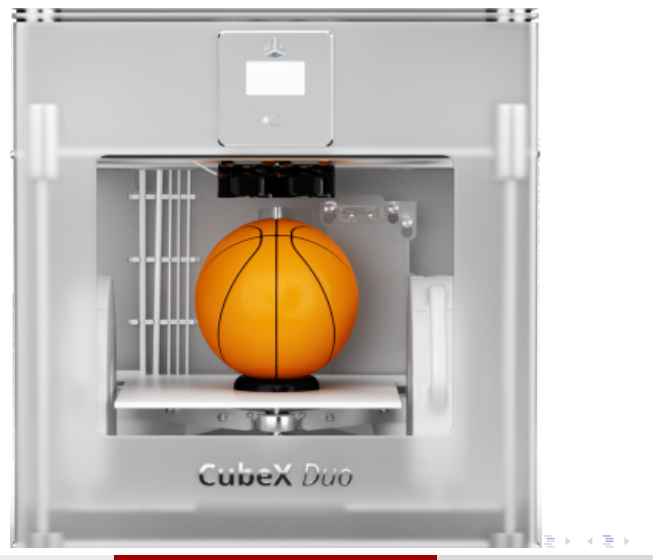

 $299$ 

Þ

Jacqueline Hammer [Evaluation verschiedener 3D-Drucker](#page-0-0) 05.02.2014 25 / 36

# 3D Systems - Cube X

- $\bullet$  2369 $\in$
- Druckbereich 27.5cm x 26.5cm x 24cm
- **ABS & PLA**
- Bis zu 3 Extruder
- **Geschwindigkeit keine Angabe**
- **•** Schichtdicke 0.1mm
- Spurbreite keine Angabe
- **•** Datenübertragung via USB Stick
- Windows
- Nachteil: Einziger Drucker der nur über Windows steuerbar ist

### MakerBot - Replicator 2X

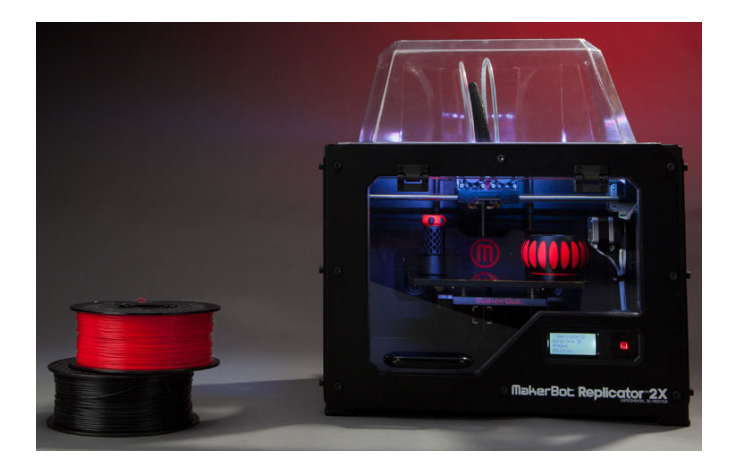

4 0 8

同

 $\mathcal{A}$ 

э

→ メ唐\* メ唐\*

# MakerBot - Replicator 2X

- $\bullet$  2344 $\in$
- Druckbereich 28.5cm x 15.3cm x 15.5cm
- **ABS & PLA**
- **Q** Dual Extruder
- **Geschwindigkeit keine Angabe**
- Schichtdicke 0.1mm
- Spurbreite 0.4mm
- Datenübertragung via USB Kabel und SD Card
- Windows / Linux / Mac
- Durch die Verfügbarkeit auf allen Plattformen und gute Auflösung mit zwei Extrudern das beste Gerät der höheren Preisklasse

 $QQ$ 

### Ultimaker - Ultimaker 2

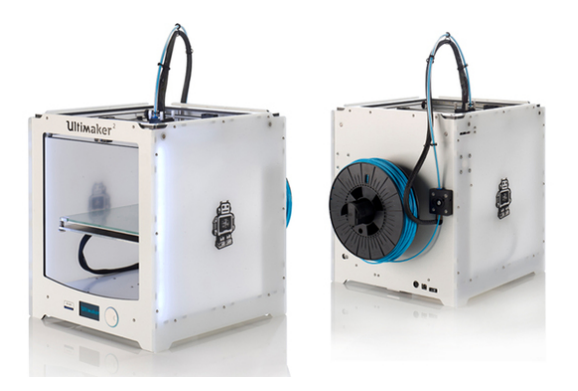

э

 $299$ 

キロメ メ御き メミメ メミメ

### Ultimaker - Ultimaker 2

- $\bullet$  2299 $\in$
- **Druckbereich 23cm x 22.5cm x 20.5cm**
- $\bullet$  ARS  $\&$  PLA
- Single Extruder
- Geschwindigkeit keine Angabe
- Schichtdicke 0.02mm
- Spurbreite 0.4mm
- Datenübertragung via USB Kabel, SD Card und WLAN
- Windows / Linux / Mac
- Vorteil: Open Source
- Durch extrem hohe Auflösung das beste Single Extruder Modell, jedoch recht teuer im Vergleich zu den anderen seiner Klasse.

 $QQ$ 

# Tabellarischer Überblick

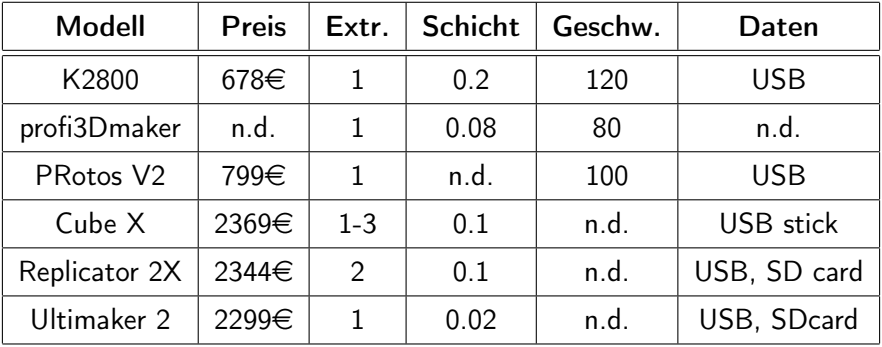

重

キロメ メ都 メメ きょうくぼう

### [Software](#page-31-0)

Jacqueline Hammer [Evaluation verschiedener 3D-Drucker](#page-0-0) 05.02.2014 32 / 36

キロメ メ都 メメ きょうくぼう

<span id="page-31-0"></span> $299$ 

■

# Kurzer Ausblick: Software

- Herstellerspezifische Software
	- MakerWare (MakerBot Industries)
	- Cura (Ultimaker)
	- Repetier (Velleman)
- Open Source Software
	- openSCAD
	- Slic3r
	- Skeinforge
- Viele Drucker auch mit Open Source Software betreibbar
- Höherer Justageaufwand, da keine Voreinstellungen
- Unterschiede im Funktionsumfang

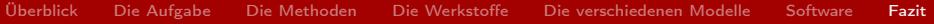

### [Fazit](#page-33-0)

Jacqueline Hammer [Evaluation verschiedener 3D-Drucker](#page-0-0) 05.02.2014 34 / 36

メロト メタト メミト メミト

<span id="page-33-0"></span>

 $\equiv$  990

# Fazit und Ausblick

- Replicator 2X als bestes Gerät, da er zwei Druckköpfe besitzt
- Stützstrukturen können so mit ABS gedrcukt werden
- Tatsächliche Objekte aus PLA aufgrund besserer Formerhaltung
- Bei keinem Bedarf an zwei Druckköpfen Ultimaker 2
- **•** Bei zu kleinem Budget RepRap PRotos V2
- 3D Drucker muss als Maschine unter Aufsicht betrieben werden
- **Konstruktion mit WebCam-Überwachung hilfreich**
- **Interessant auch potenzielles Autogenerieren von Modellen mit** derselben Form und unterschiedlichen Abmessungen (z.B. Gehäuse)

4 **D** F

#### Vielen Dank!

Jacqueline Hammer [Evaluation verschiedener 3D-Drucker](#page-0-0) 05.02.2014 36 / 36

K ロ K K 御 K K 君 K K 君 K

<span id="page-35-0"></span> $299$ 

■